<< Office 2010 >>

 $<<$  Office 2010  $>>$ 

- 13 ISBN 9787115247032
- 10 ISBN 711524703X

出版时间:2011-3

页数:210

PDF

更多资源请访问:http://www.tushu007.com

, tushu007.com

 $<<$  Office  $2010$ 

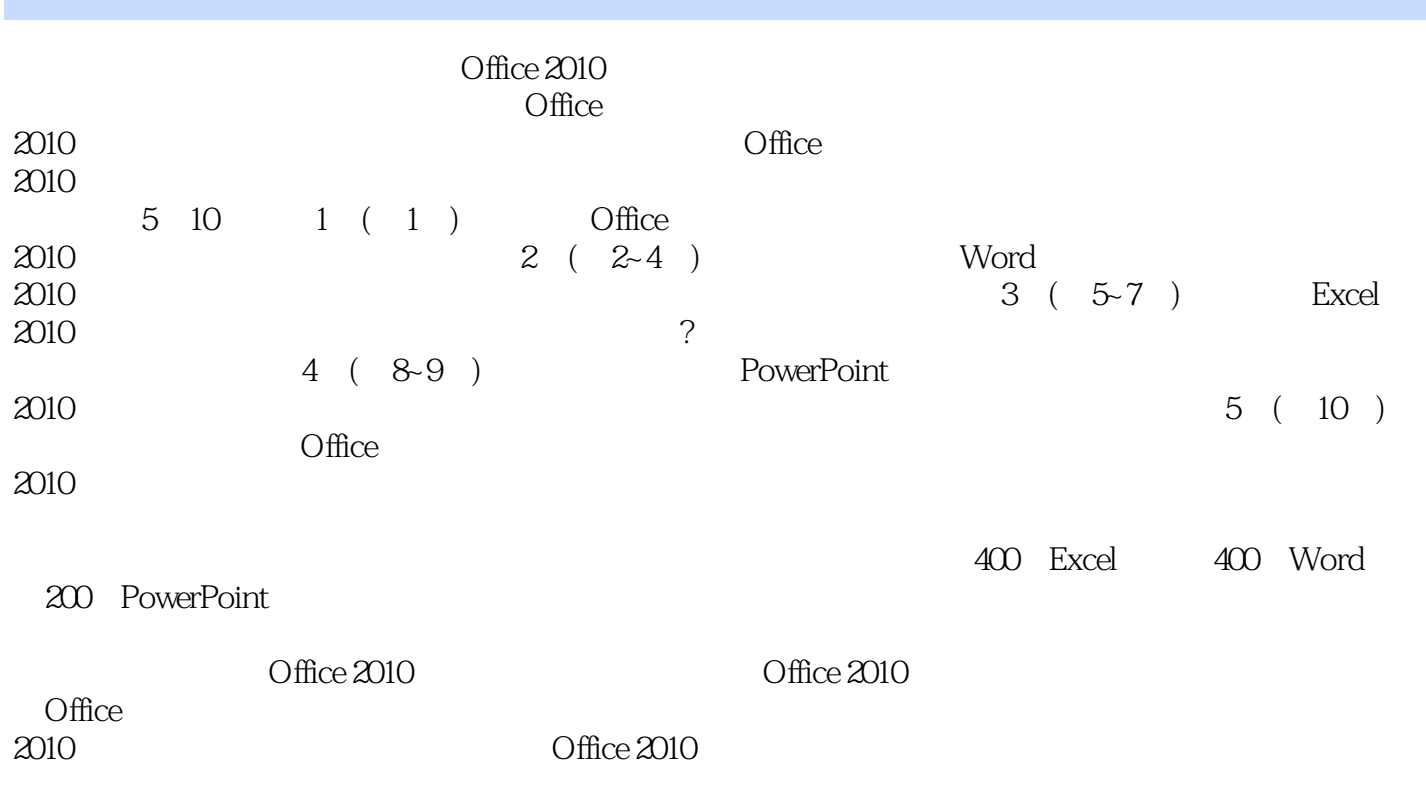

 $<<$  Office  $2010$ 

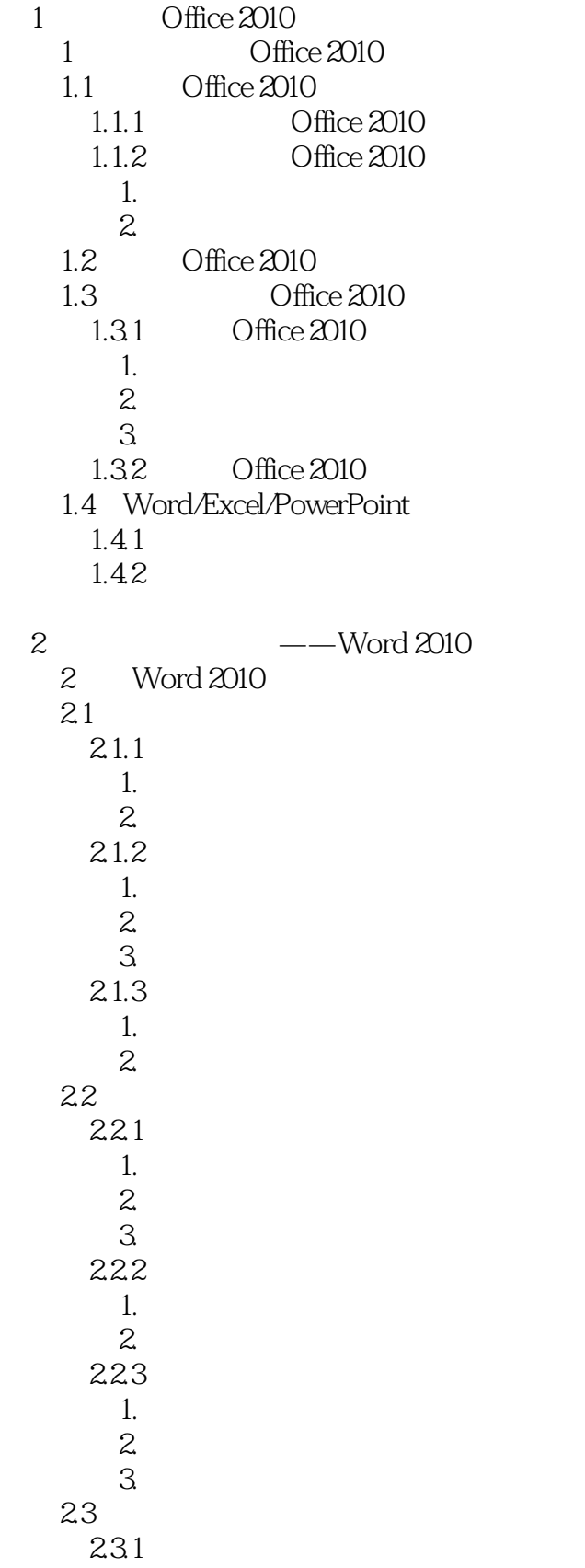

# << Office 2010 >>

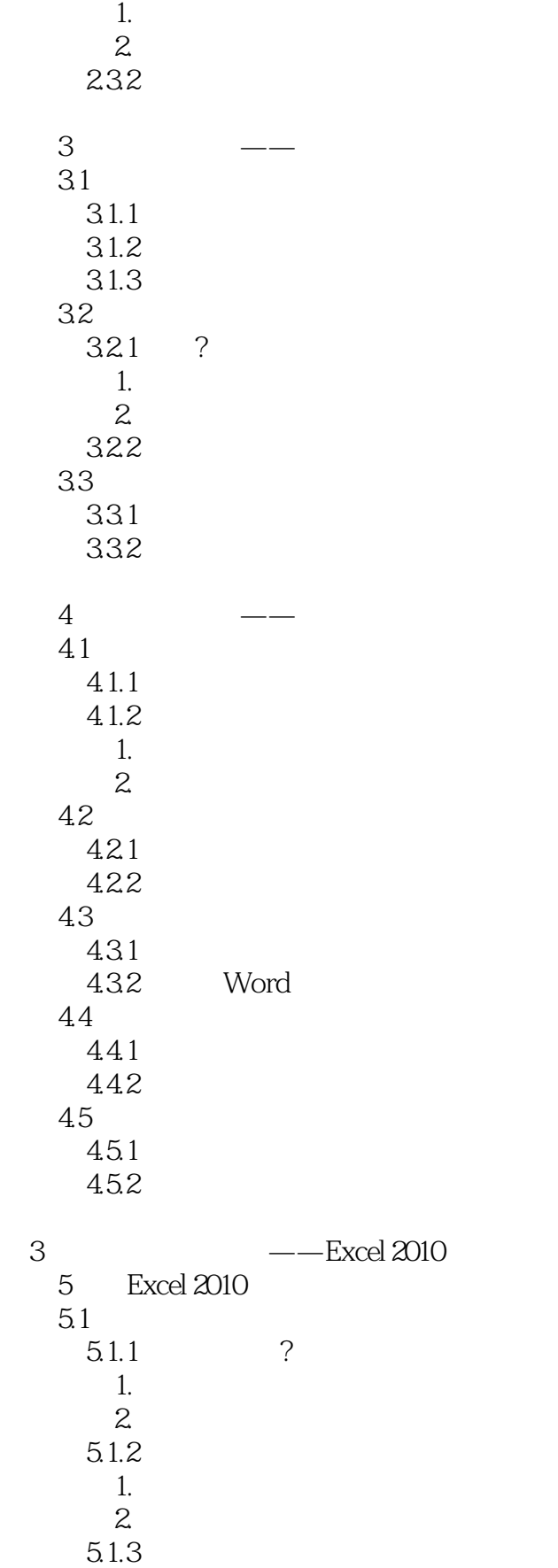

## << Office 2010 >>

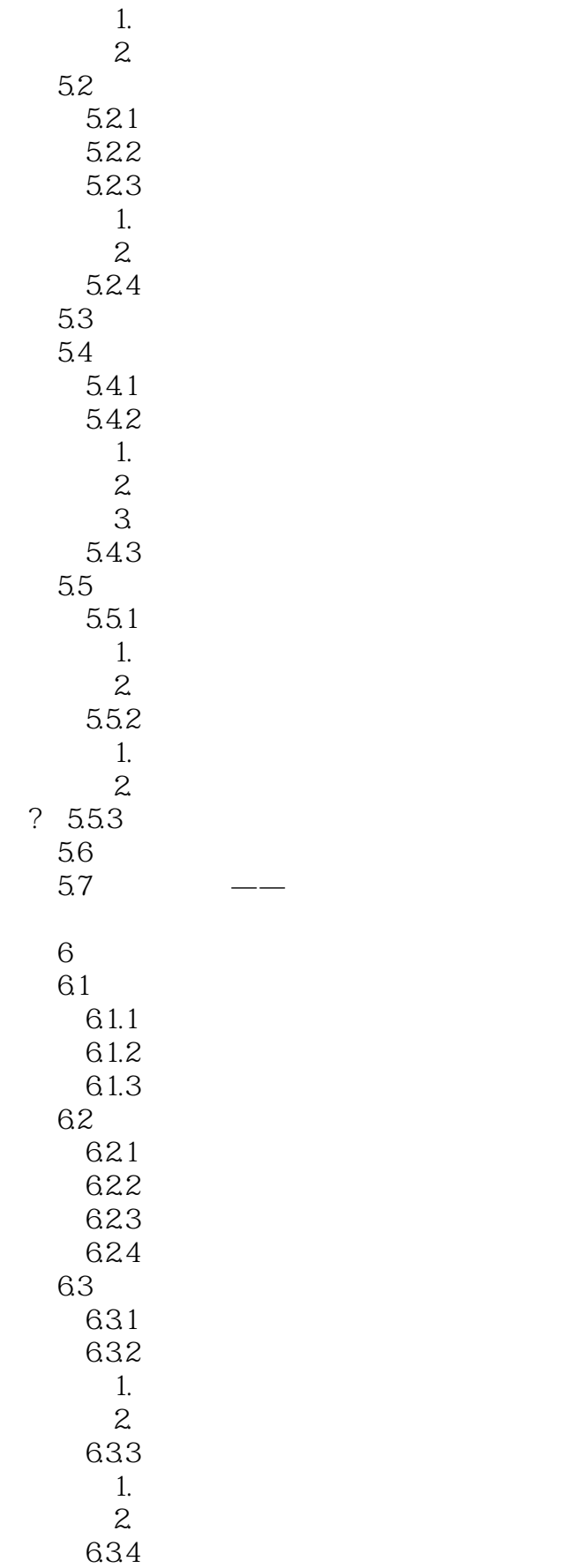

## $<<$  Office 2010  $>>$

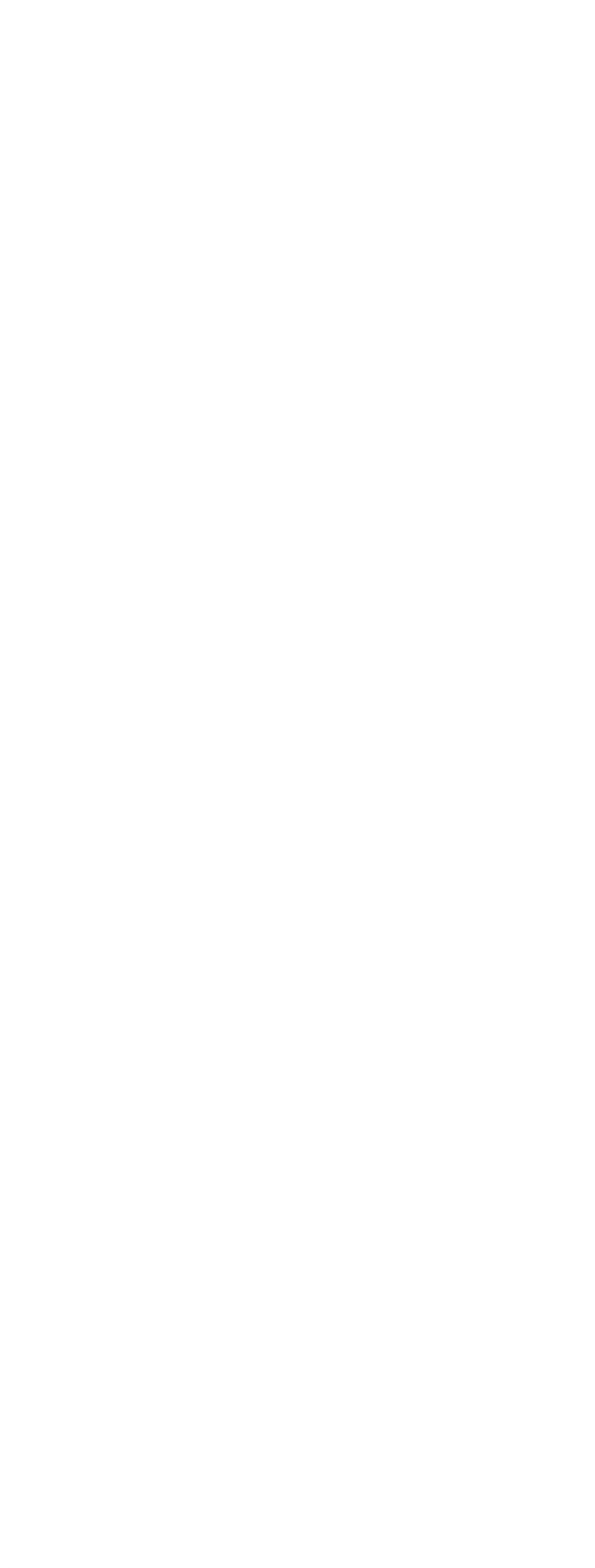

#### $,$  tushu007.com << Office 2010 >>

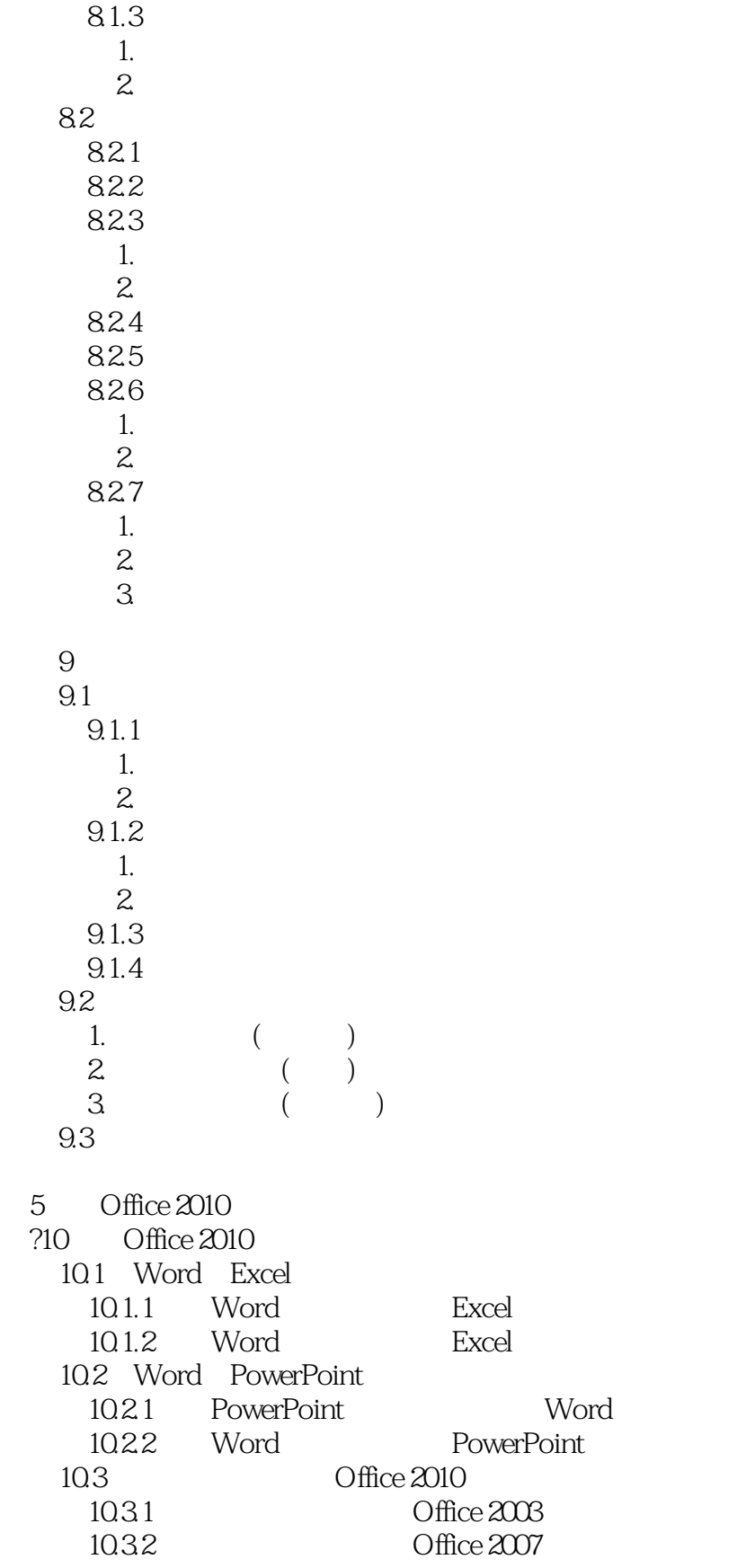

 $<<$  Office  $2010$ 

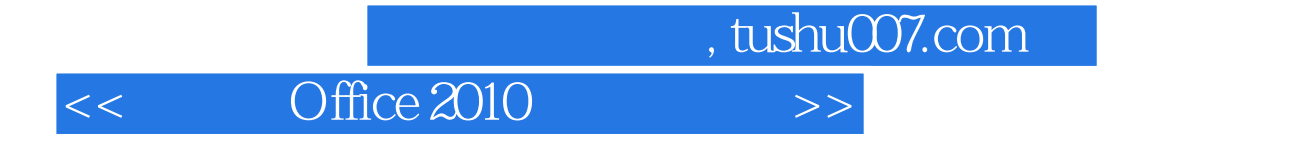

本站所提供下载的PDF图书仅提供预览和简介,请支持正版图书。

更多资源请访问:http://www.tushu007.com